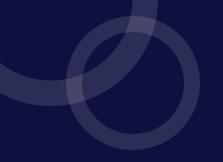

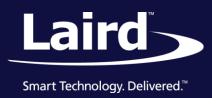

SaBLE-x-R2 Module

Version 1.0

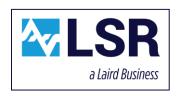

SaBLE-x-R2 Module

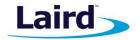

# **REVISION HISTORY**

| Version | Date       | Notes           | Approver |
|---------|------------|-----------------|----------|
| 1.0     | 04/12/2017 | Initial Release | RG       |
|         |            |                 |          |
|         |            |                 |          |

Americas: +1-800-492-2320

© Copyright 2017 Laird. All Rights Reserved

SaBLE-x-R2 Module

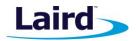

# **CONTENTS**

| 1 | Hardware Test Set-Up |                                 |  |  |
|---|----------------------|---------------------------------|--|--|
|   |                      | PCBA Preparation                |  |  |
| 2 |                      | ftware Test Setup               |  |  |
|   |                      | 1. Dev Board Setup with PC      |  |  |
|   | 2.2.                 | Bluetooth RF Eval Tool Software |  |  |
|   |                      | 2.2.1. BLE Transmit & Receive   |  |  |
| 3 | Conta                | acting LSR/Laird                |  |  |

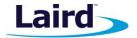

## 1 HARDWARE TEST SET-UP

# 1.1. PCBA Preparation

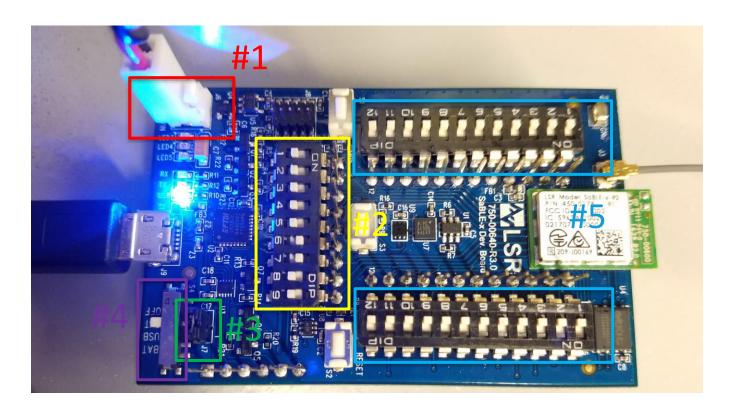

Figure 1: SaBLE-x-R2 Dev Board PCBA

Note: #1 Keyed Power Connector: Red (+), Black (-);

- $V_{MIN} = 1.8V$ ,  $V_{NOM} = 3.3V$ ,  $V_{MAX} = 3.8V$
- Temp<sub>MIN</sub> = -40C, Temp<sub>NOM</sub> = 25C, Temp<sub>MAX</sub> = 85C
- #2 Switch 6 and 7 Set High to Enable UART communication (S7 Switch)
- #3 Current sense jumper must be in place (J7 Header)
- #4 Switch set to **EXT** to supply external power from #1 (S4 Switch)
- #5 All switches set to off position (S5 and S6 Switch)

© Copyright 2017 Laird. All Rights Reserved

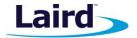

## **2** SOFTWARE TEST SETUP

# 2.1. Dev Board Setup with PC

- Apply external power via J6 on the PCBA (#1)
- Make sure all switches on S5 and S6 are set OFF on the PCBA (#5)
- Set switch 5 and 6 ON on S7 (#2)
- Set Switch to EXT (#4)

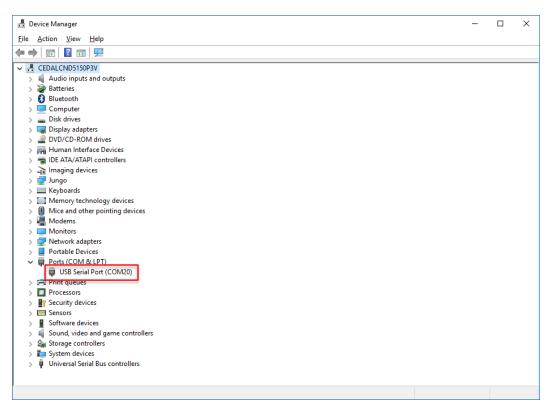

Figure 2: COM Identifier

Run Bluetooth RF Eval Tool Version 8.7.0.0 (Provided by LSR)

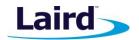

#### 2.2. Bluetooth RF Eval Tool Software

- Pick the appropriate COM port from Device Manager. Choose the appropriate Chipset which in this example is CC26XXR2F.
- Connect the device. The output will be displayed in the log window.

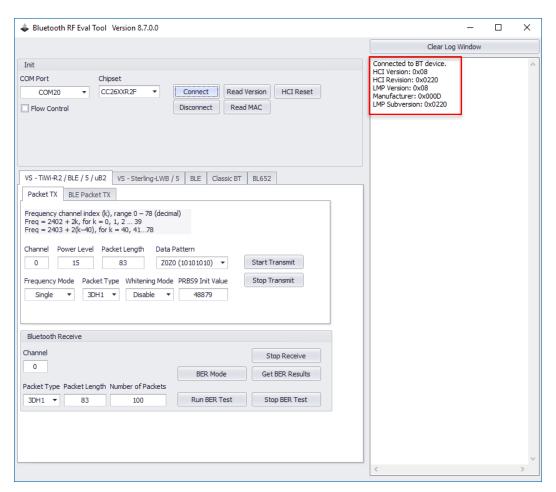

Figure 3: Device Setup and Initial Output Reading

© Copyright 2017 Laird. All Rights Reserved

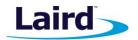

#### 2.2.1. BLE Transmit & Receive

The channel index is determined by:

Freq (MHz) = 2402 + 2k, for k = 0, 1, 2 ... 39 (decimal) Ex: k = 0, Freq = 2402MHz; k = 19, Freq = 2440MHz; k = 39, Freq = 2480MHz

Select the BLE 5.0 Option under the BLE Tab.

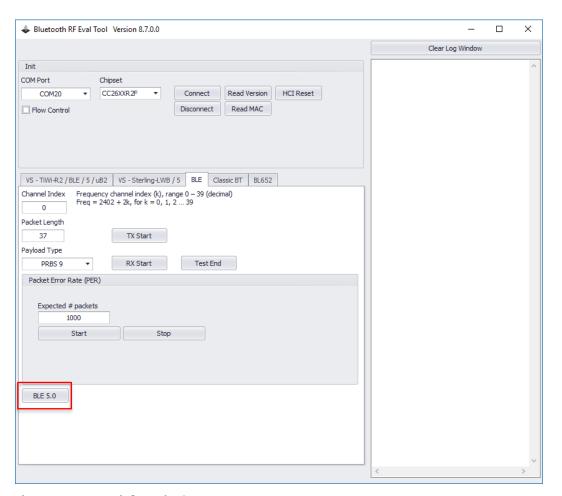

Figure 4: BLE Transmit & Receive Setup

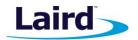

Select the necessary data rate options based on what BLE version is being tested for Transmit testing.
Click on the Enhanced Tx Start button and the Test End to start and stop the transmitter.

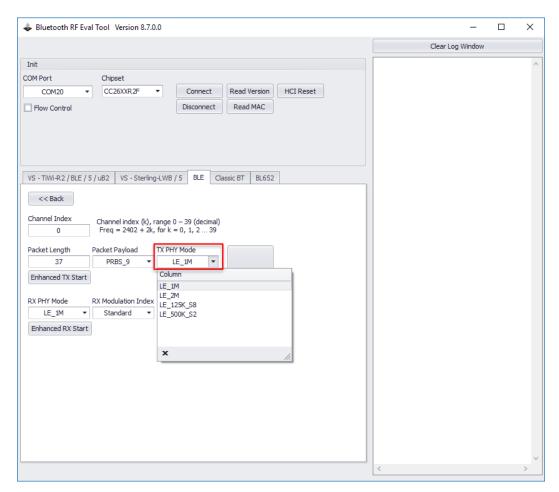

Figure 5: BLE Transmit Testing

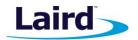

Select the necessary data rate options based on what BLE version is being tested for Receive testing.
Click on the Enhanced Rx Start button and the Test End to start and stop the transmitter.

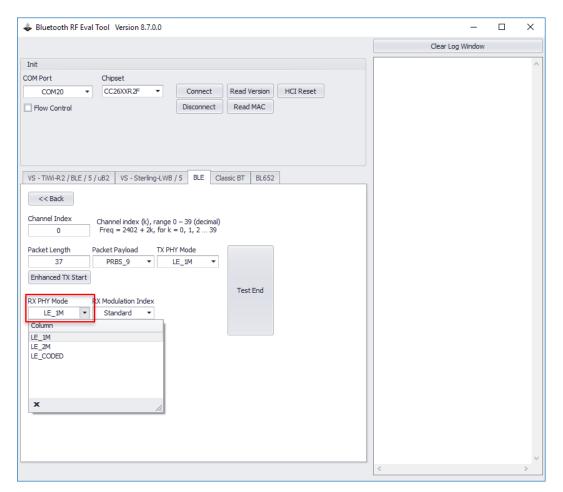

Figure 6: BLE Receive Testing

SaBLE-x-R2 Module

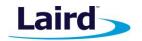

## 3 CONTACTING LSR/LAIRD

Headquarters LSR/Laird

W66 N220 Commerce Court Cedarburg, WI 53012-2636

USA

Tel: 1(262) 375-4400 Fax: 1(262) 375-4248

Website https://www.lsr.com/

Technical Support http://info.lsr.com/contact

Sales Contact sales@lsr.com

© Copyright 2017 Laird. All Rights Reserved. Patent pending. Any information furnished by Laird and its agents is believed to be accurate and reliable. All specifications are subject to change without notice. Responsibility for the use and application of Laird materials or products rests with the end user since Laird and its agents cannot be aware of all potential uses. Laird makes no warranties as to non-infringement nor as to the fitness, merchantability, or sustainability of any Laird materials or products for any specific or general uses. Laird, Laird Technologies, Inc., or any of its affiliates or agents shall not be liable for incidental or consequential damages of any kind. All Laird products are sold pursuant to the Laird Terms and Conditions of Sale in effect from time to time, a copy of which will be furnished upon request. When used as a tradename herein, *Laird* means Laird PLC or one or more subsidiaries of Laird PLC. Laird<sup>TM</sup>, Laird Technologies<sup>TM</sup>, corresponding logos, and other marks are trademarks or registered trademarks of Laird. Other marks may be the property of third parties. Nothing herein provides a license under any Laird or any third party intellectual property right.

#### **Federal Communication Commission Interference Statement**

This equipment has been tested and found to comply with the limits for a Class B digital device, pursuant to Part 15 of the FCC Rules. These limits are designed to provide reasonable protection against harmful interference in a residential installation. This equipment generates, uses and can radiate radio frequency energy and, if not installed and used in accordance with the instructions, may cause harmful interference to radio communications. However, there is no guarantee that interference will not occur in a particular installation. If this equipment does cause harmful interference to radio or television reception, which can be determined by turning the equipment off and on, the user is encouraged to try to correct the interference by one of the following measures:

- Reorient or relocate the receiving antenna.
- Increase the separation between the equipment and receiver.
- Connect the equipment into an outlet on a circuit different from that to which the receiver is connected.
- Consult the dealer or an experienced radio/TV technician for help.

FCC Caution: Any changes or modifications not expressly approved by the party responsible for compliance could void the user's authority to operate this equipment.

This device complies with Part 15 of the FCC Rules. Operation is subject to the following two conditions: (1) This device may not cause harmful interference, and (2) this device must accept any interference received, including interference that may cause undesired operation.

#### **Industry Canada statement:**

This device complies with Industry Canada's licence-exempt RSSs. Operation is subject to the following two conditions:

- (1) This device may not cause interference; and
- (2) This device must accept any interference, including interference that may cause undesired operation of the device.

Le présent appareil est conforme aux CNR d'Industrie Canada applicables aux appareils radio exempts de licence. L'exploitation est autorisée aux deux conditions suivantes:

1) l'appareil ne doit pas produire de brouillage;

| 2) l'utilisateur de l'appareil doit accepter tout brouillage radioélectrique subi, même si le brouillage est susceptible d'en compromettre le fonctionnement. |  |  |  |  |
|----------------------------------------------------------------------------------------------------|--|--|--|--|
|                                                                                                    |  |  |  |  |
|                                                                                                    |  |  |  |  |
|                                                                                                    |  |  |  |  |
|                                                                                                    |  |  |  |  |
|                                                                                                    |  |  |  |  |
|                                                                                                    |  |  |  |  |
|                                                                                                    |  |  |  |  |
|                                                                                                    |  |  |  |  |
|                                                                                                    |  |  |  |  |